Ios 7 Manual For Ipad 4s Linkedin
>>>CLICK HERE<<<

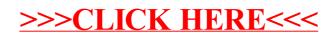